## **Microsoft365 インストールマニュアル Windows版**

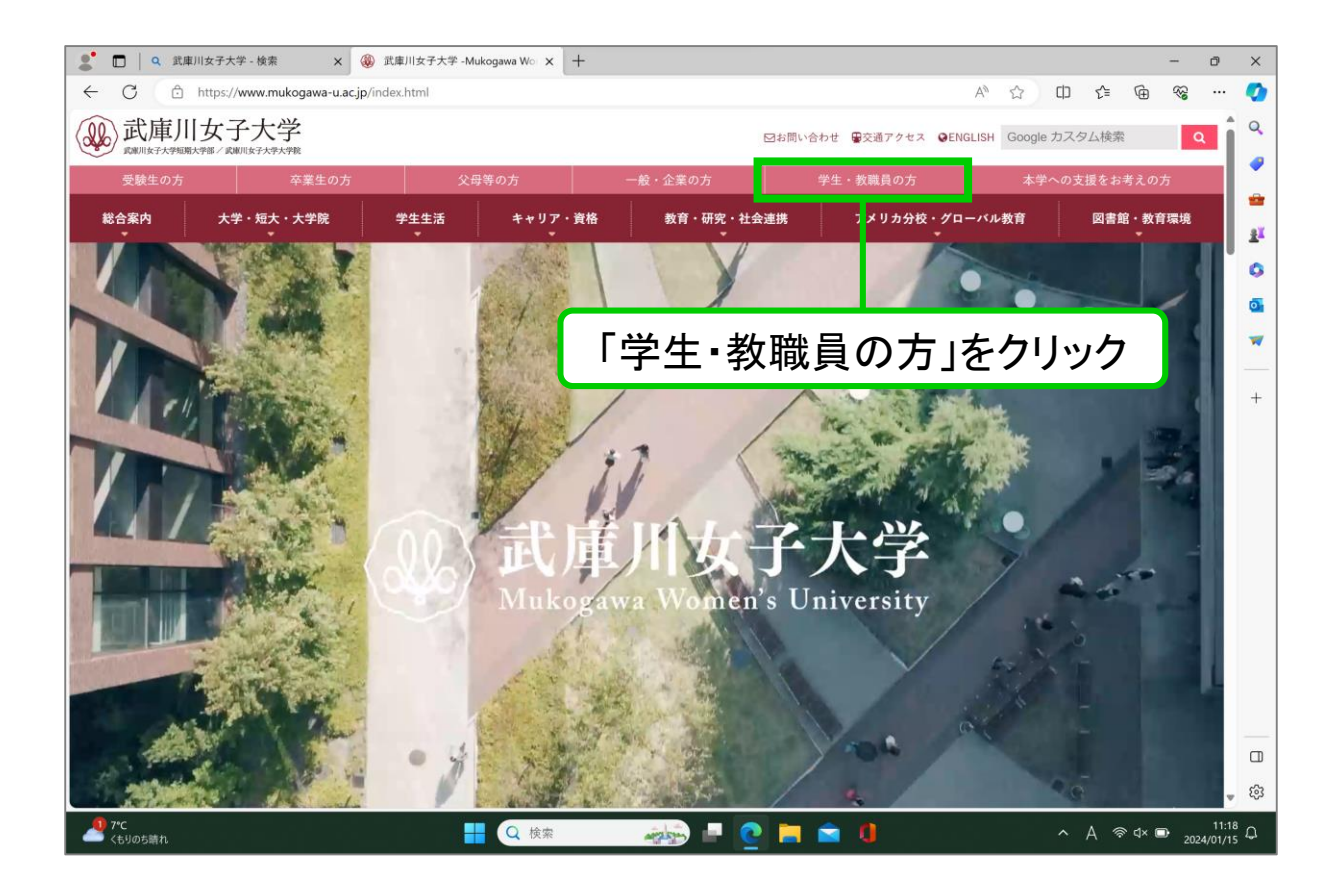

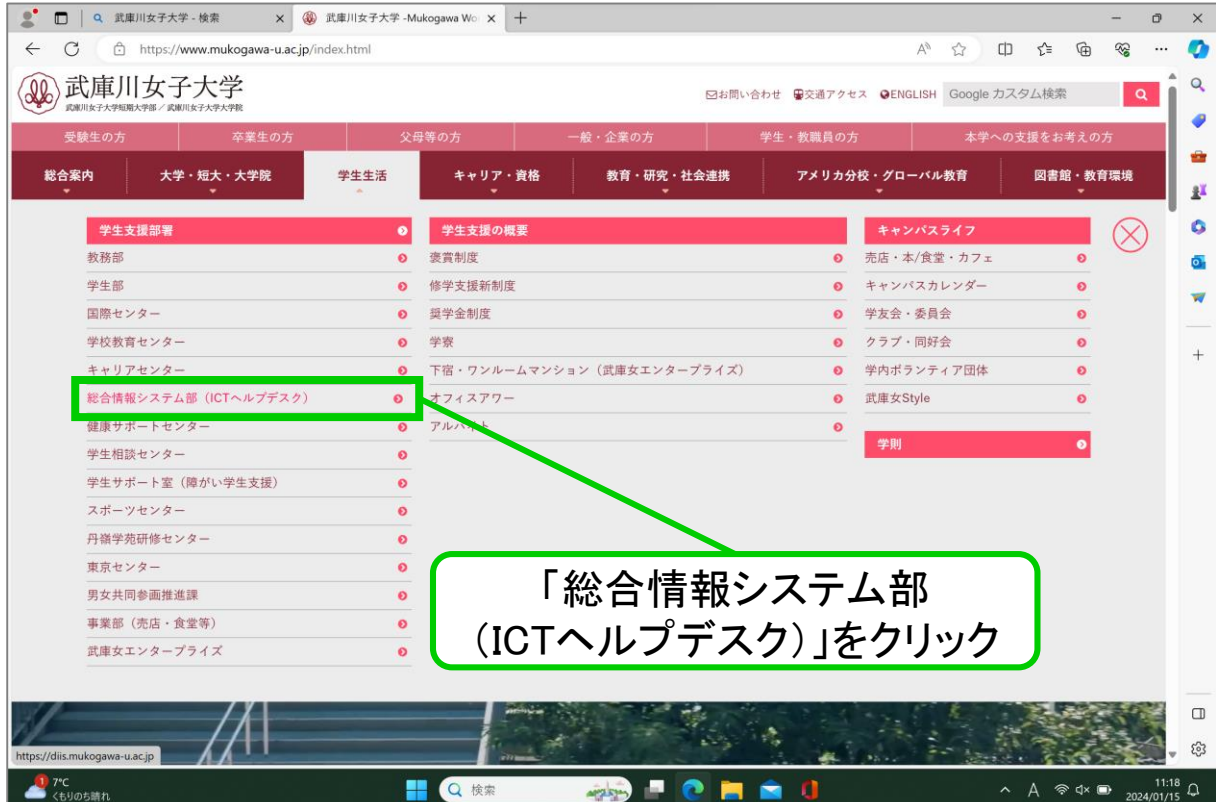

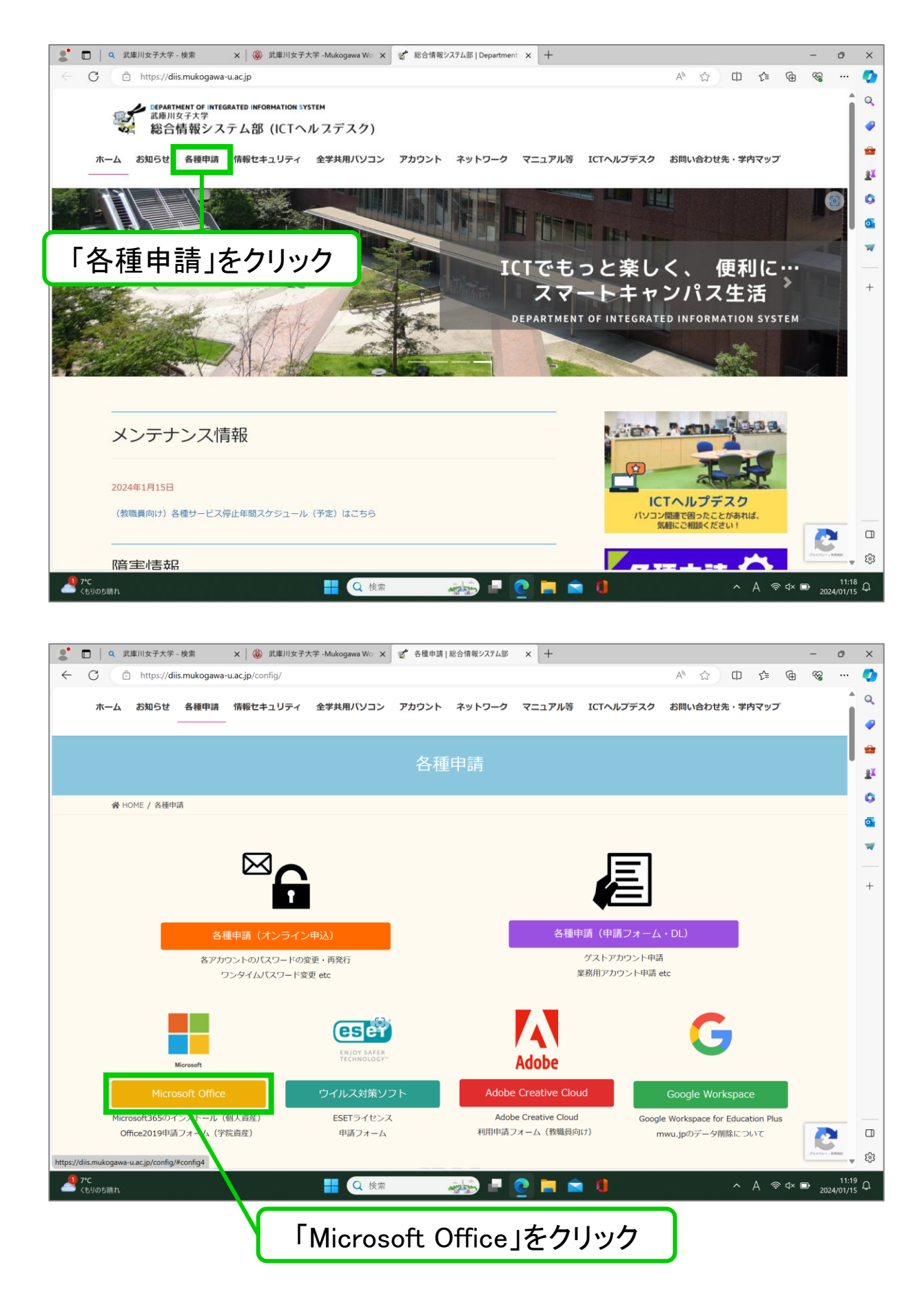

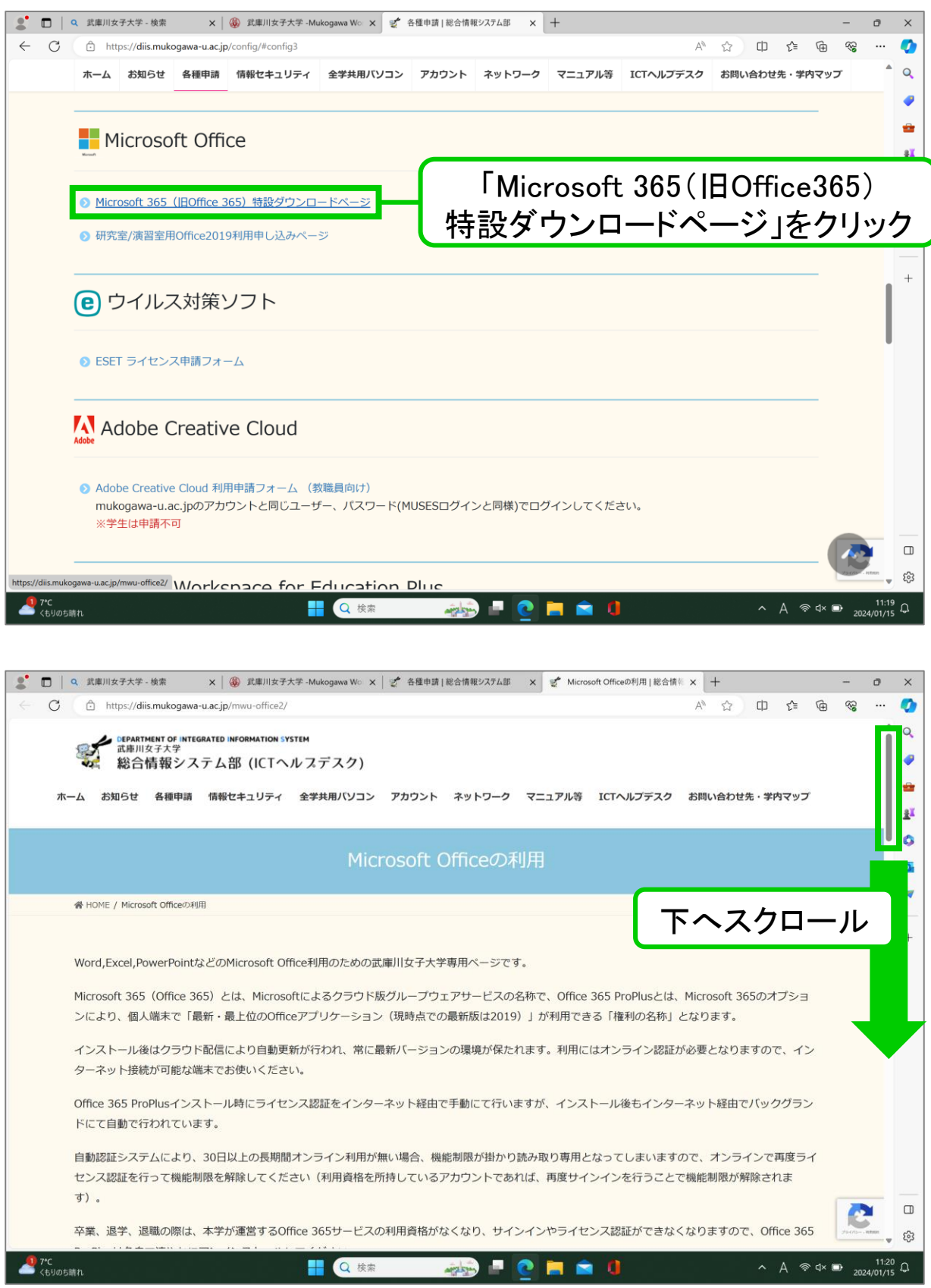

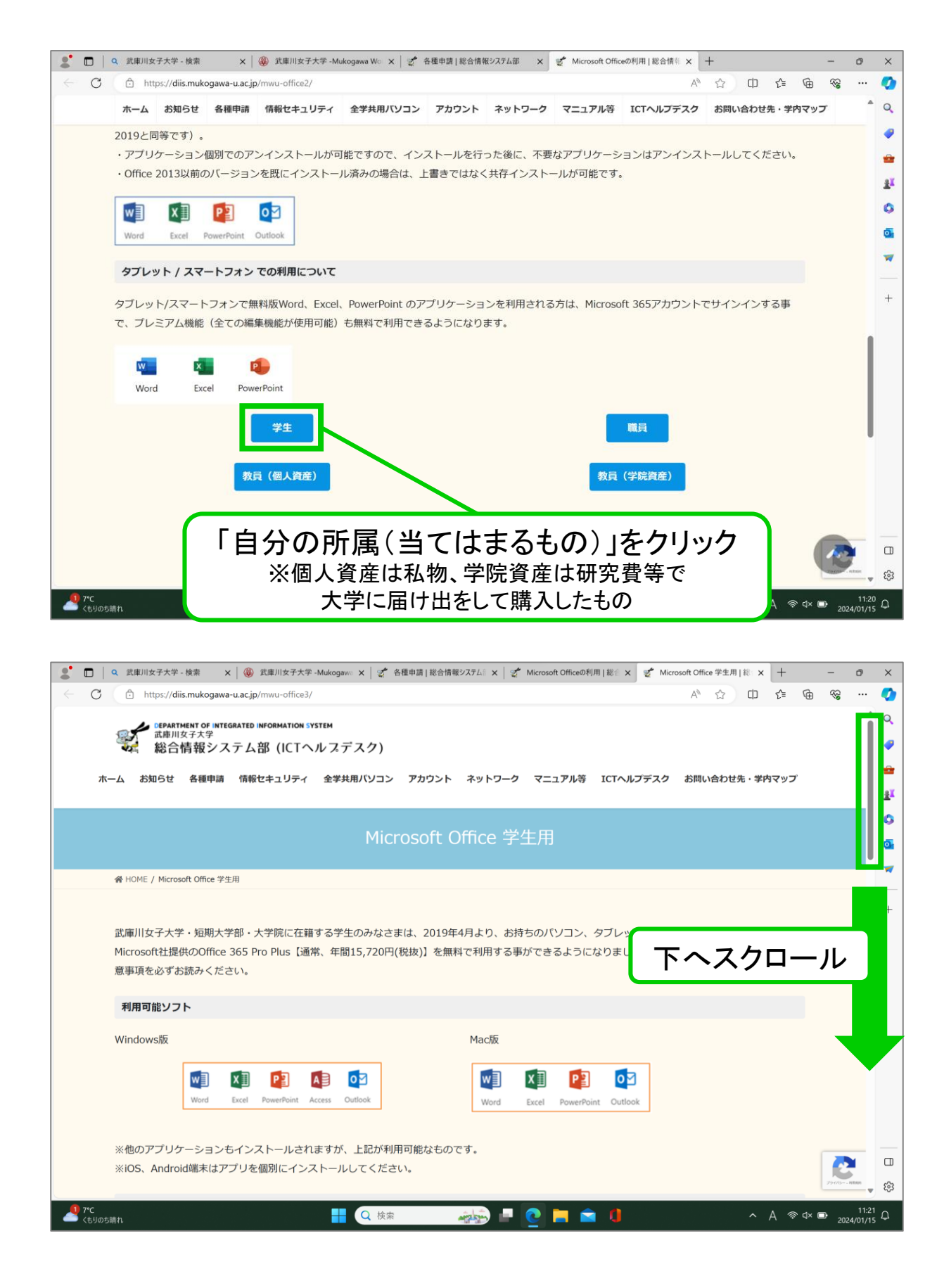

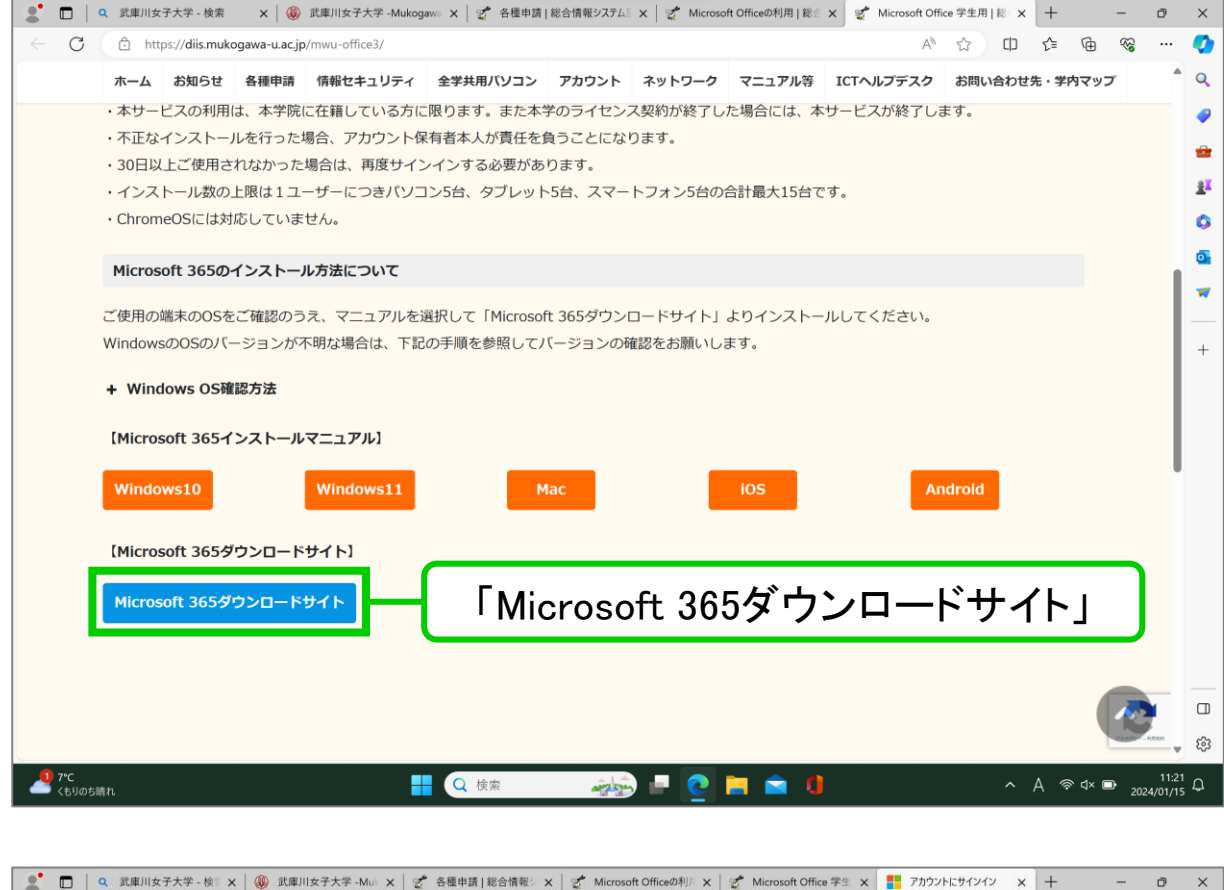

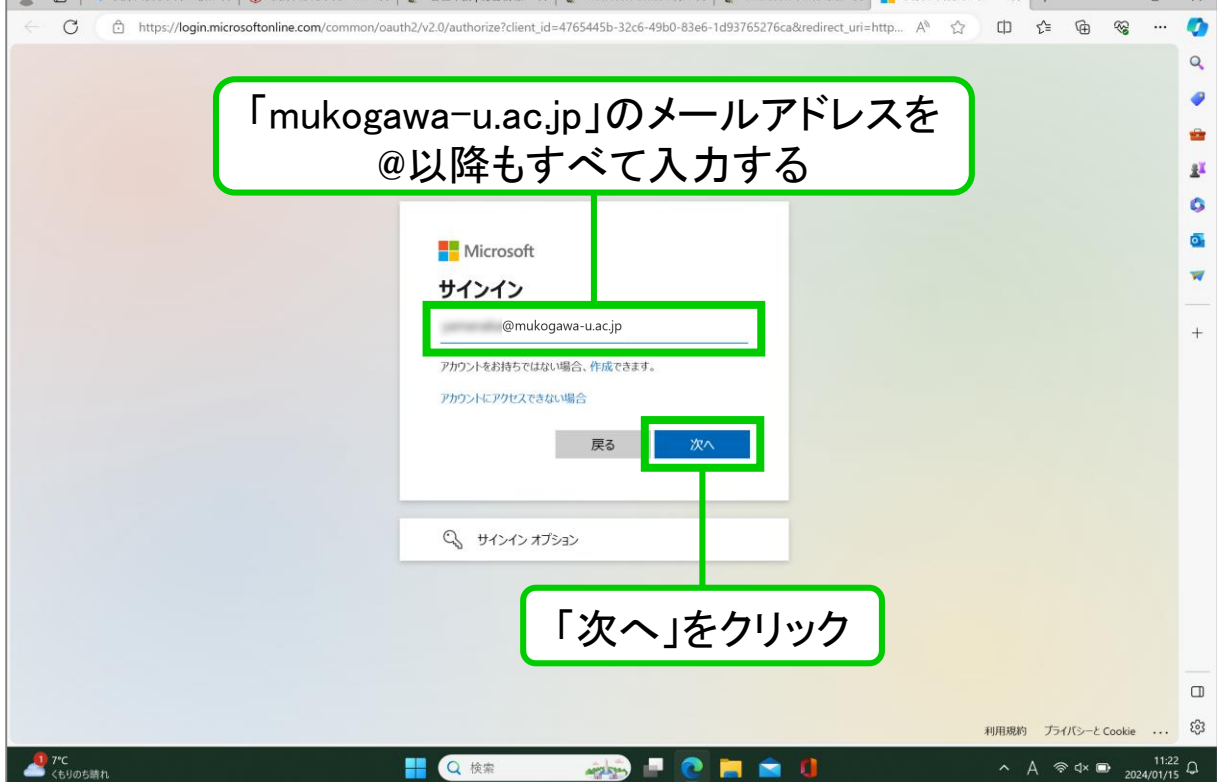

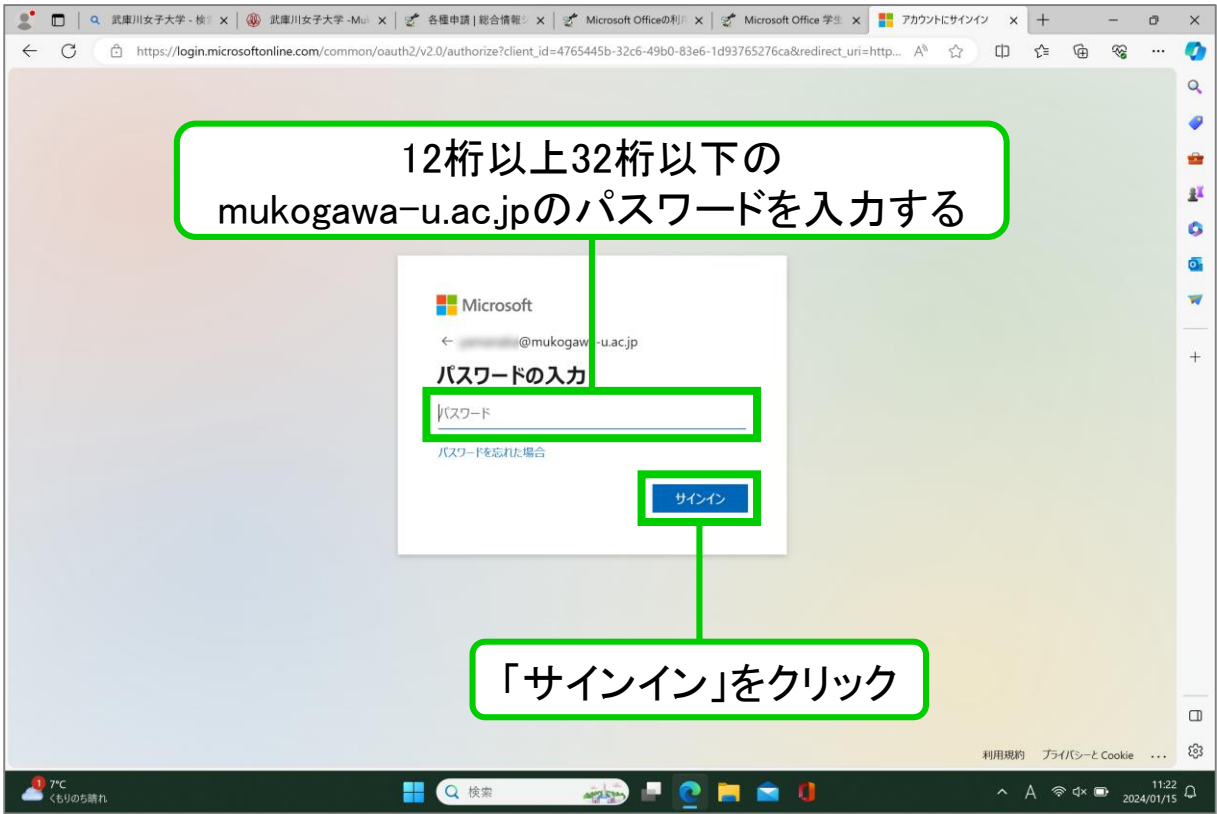

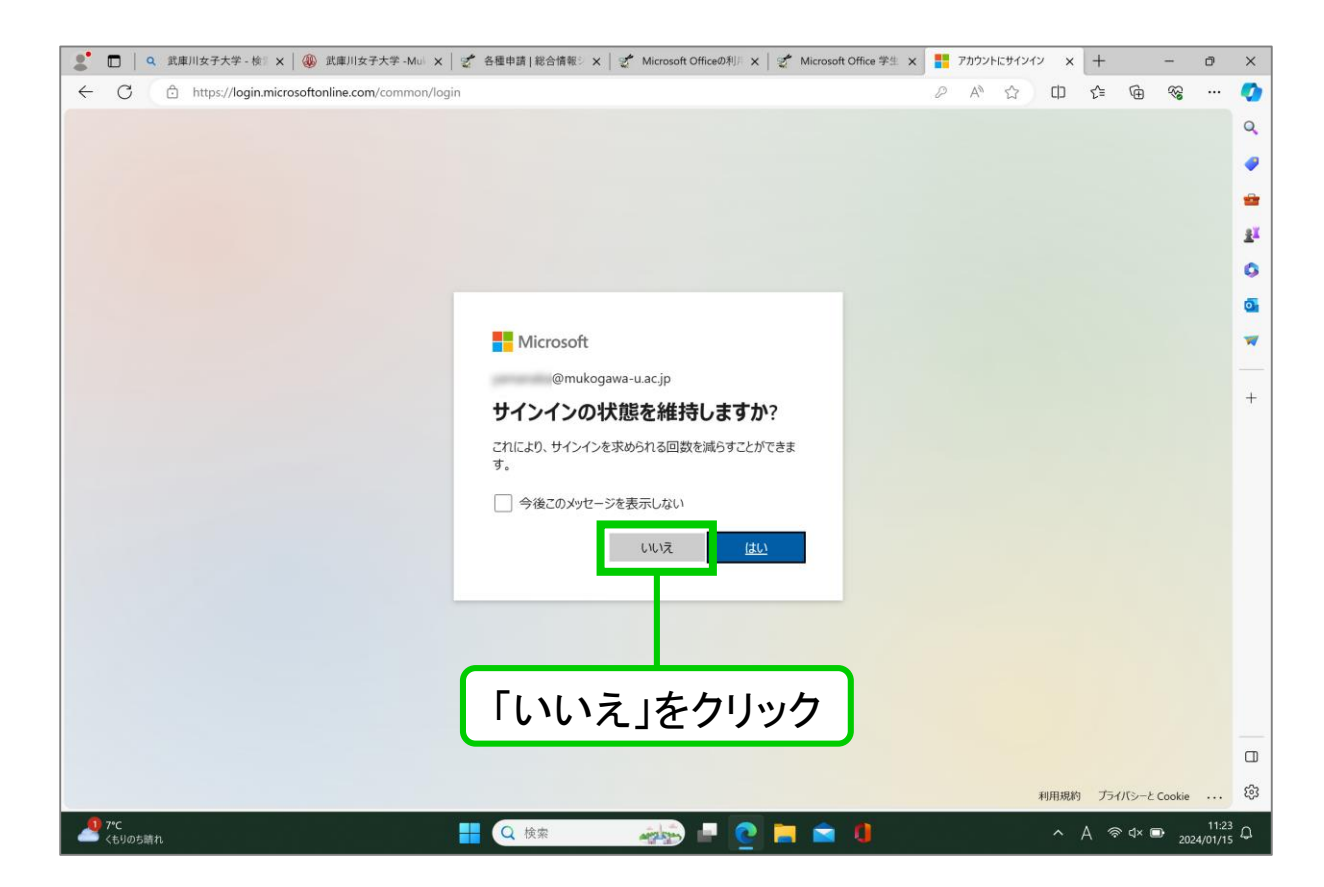

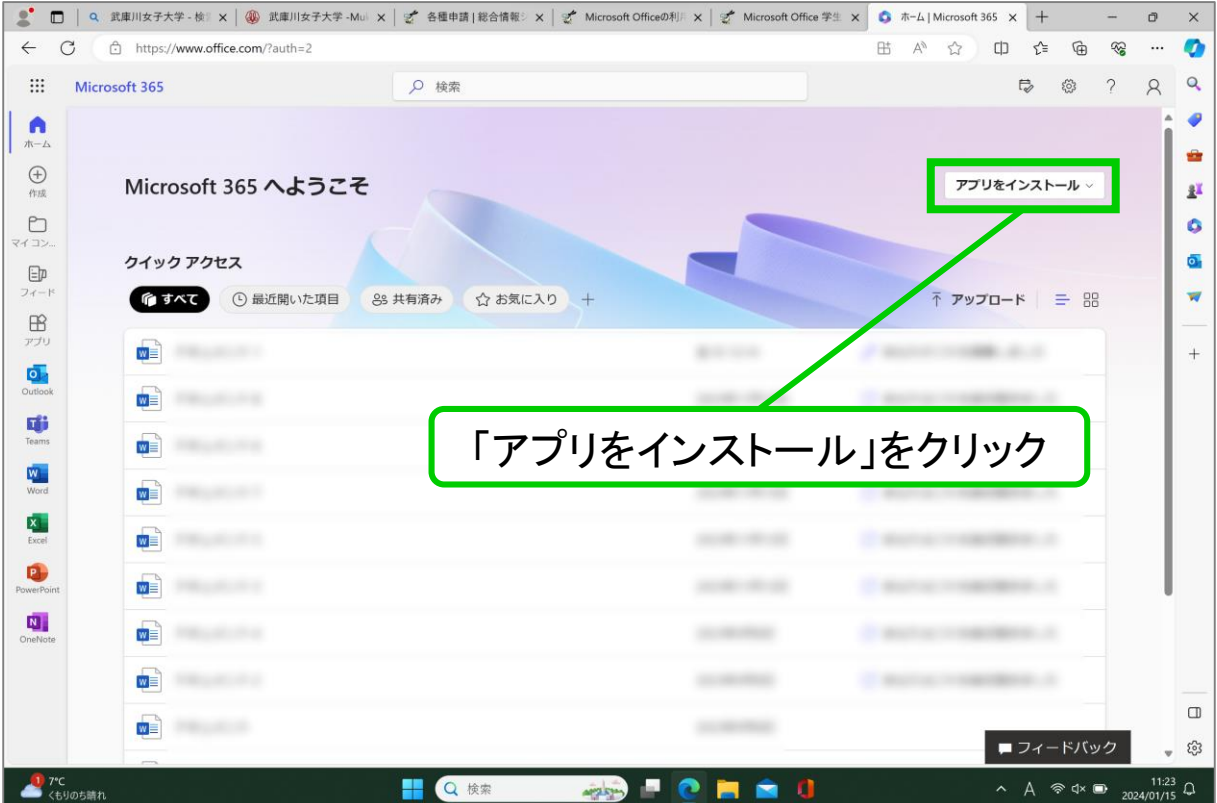

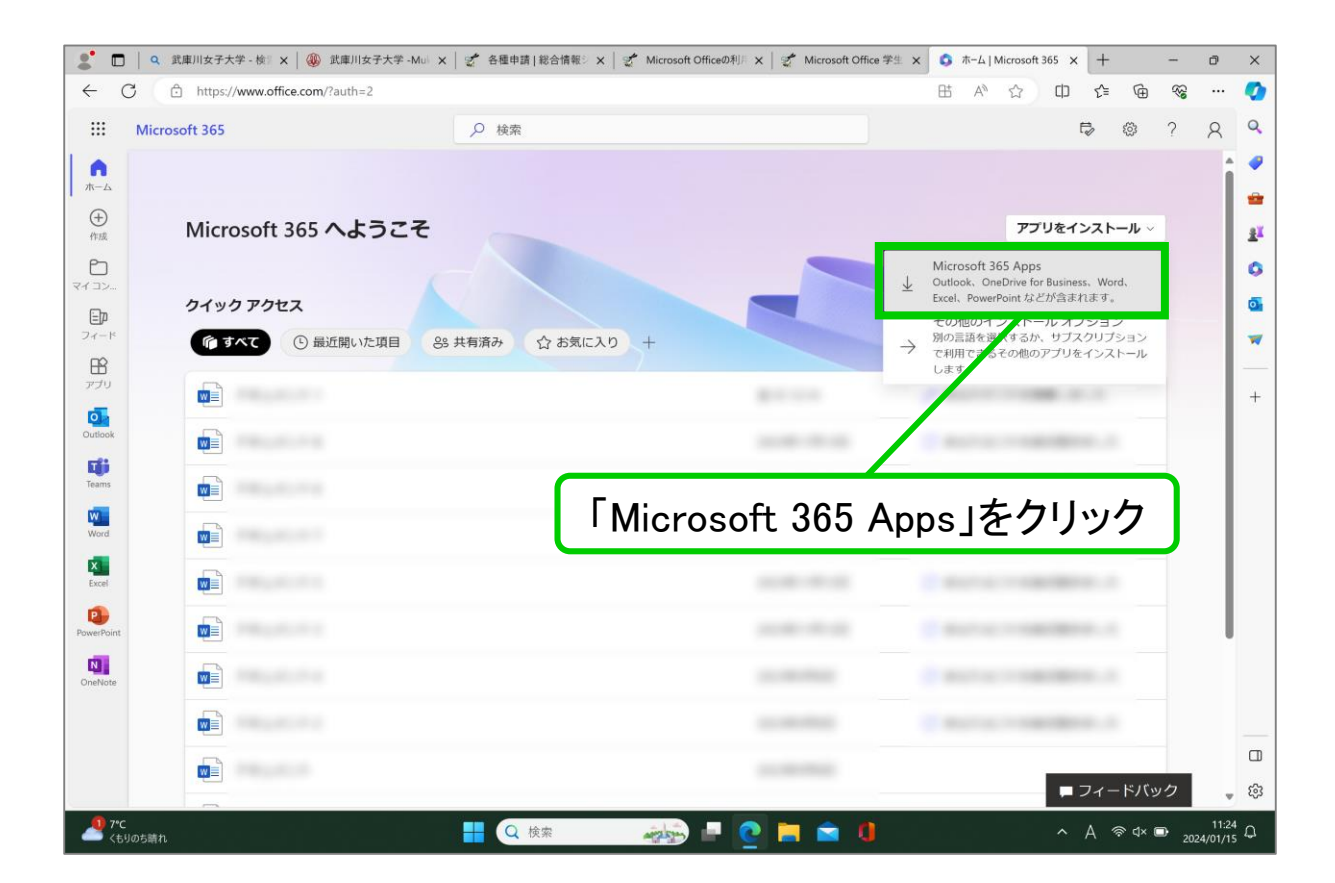

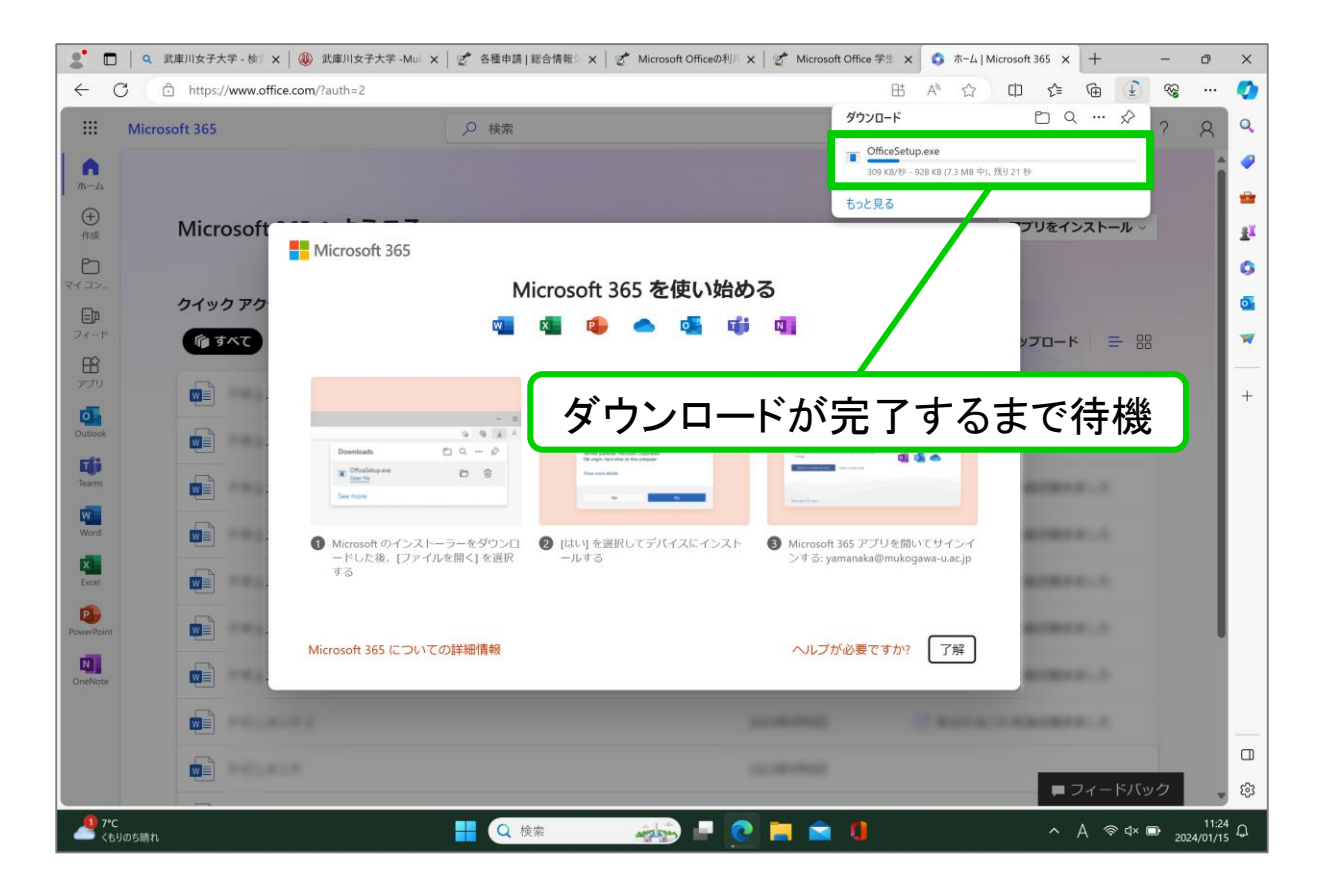

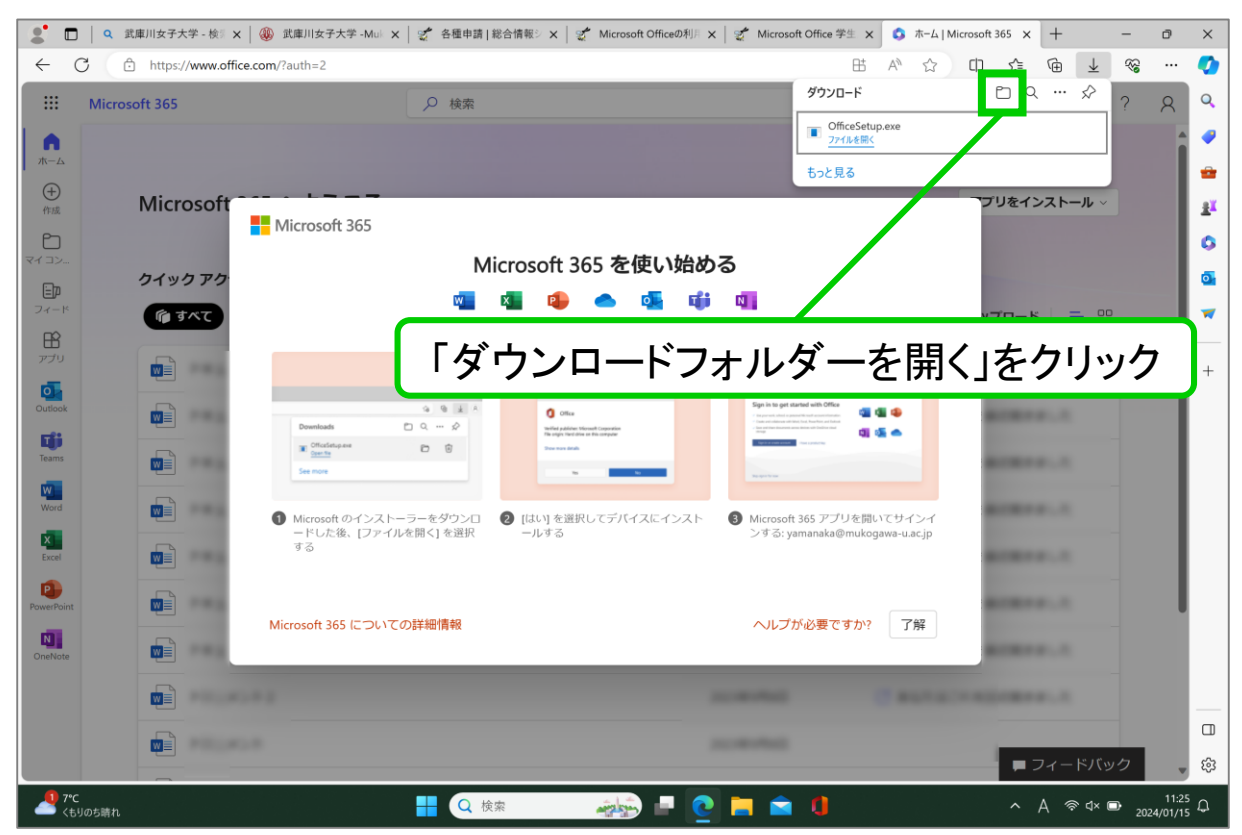

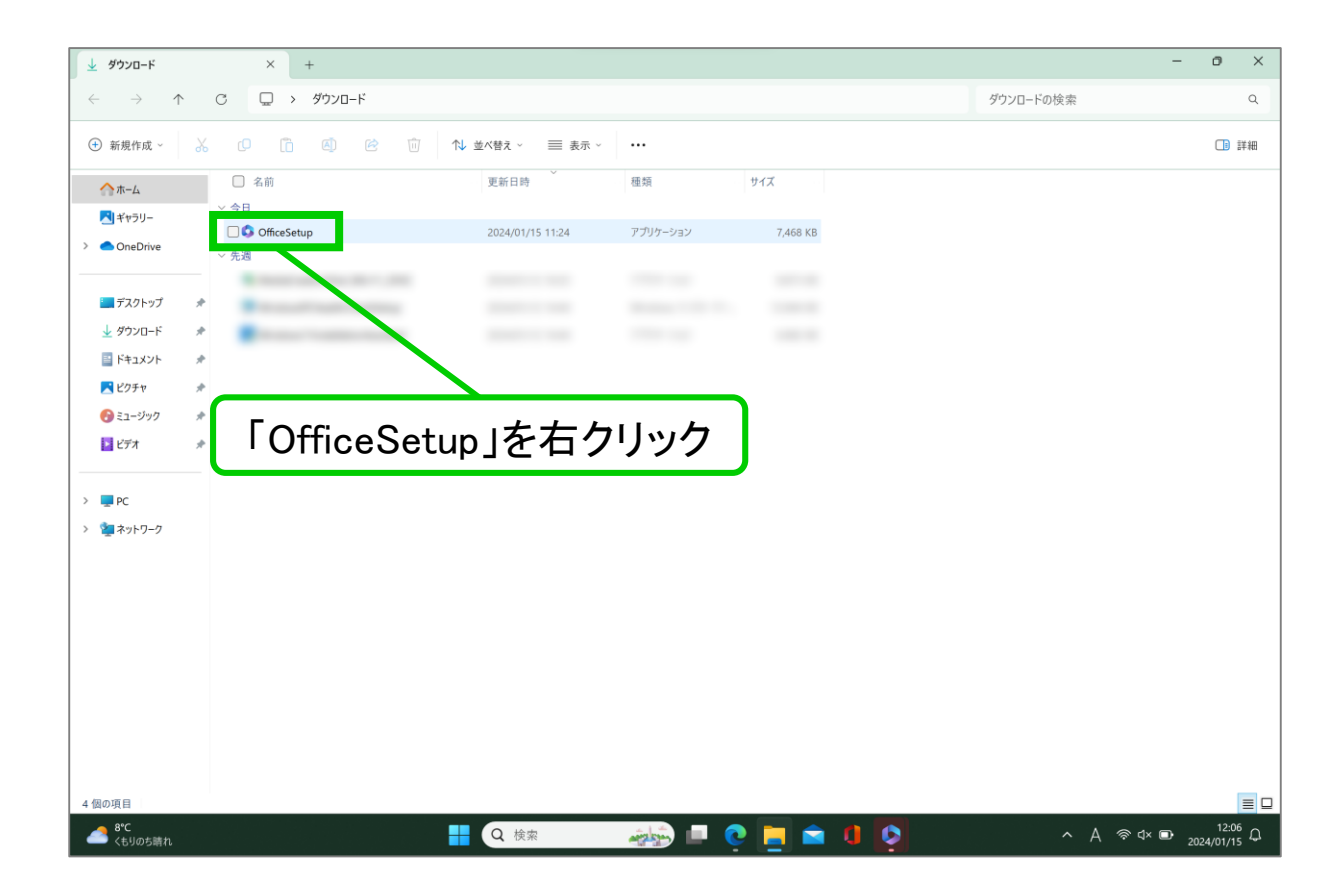

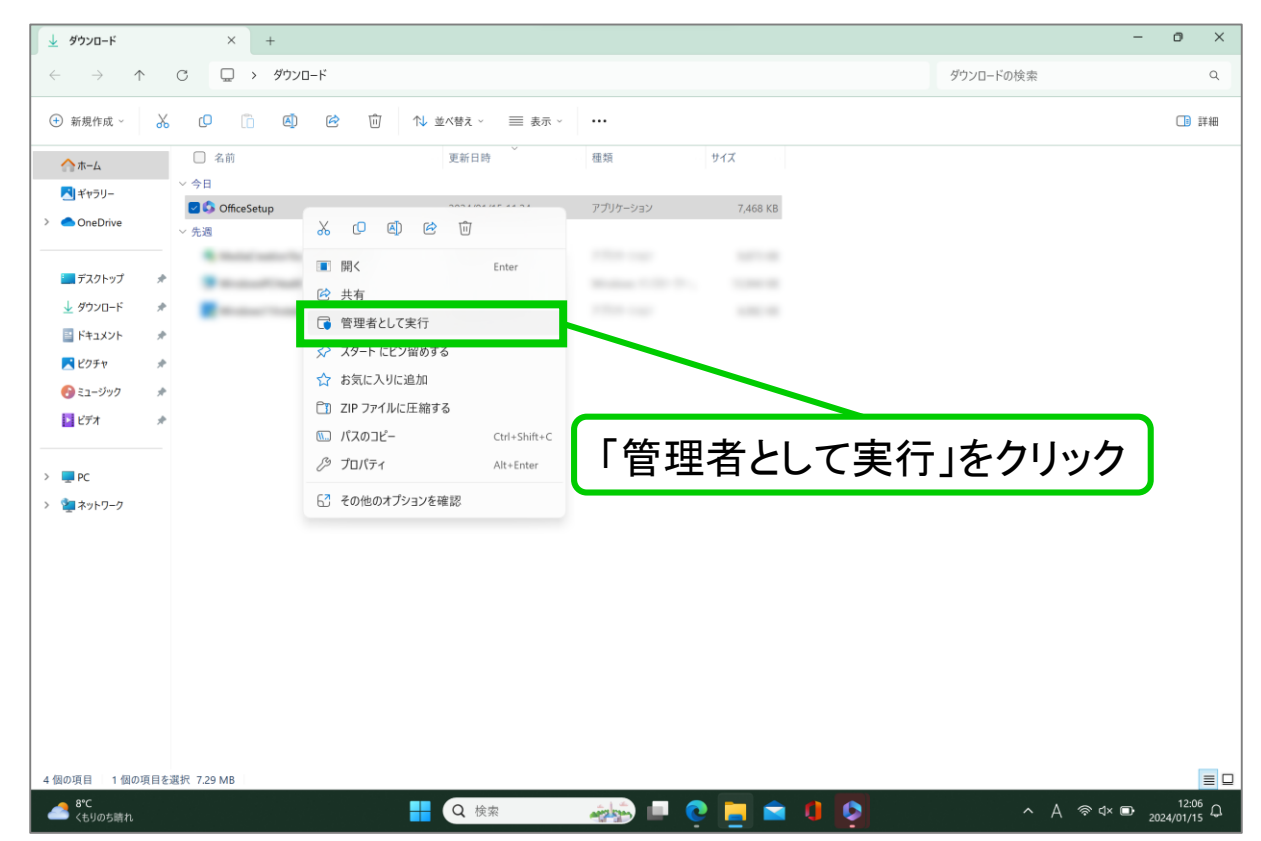

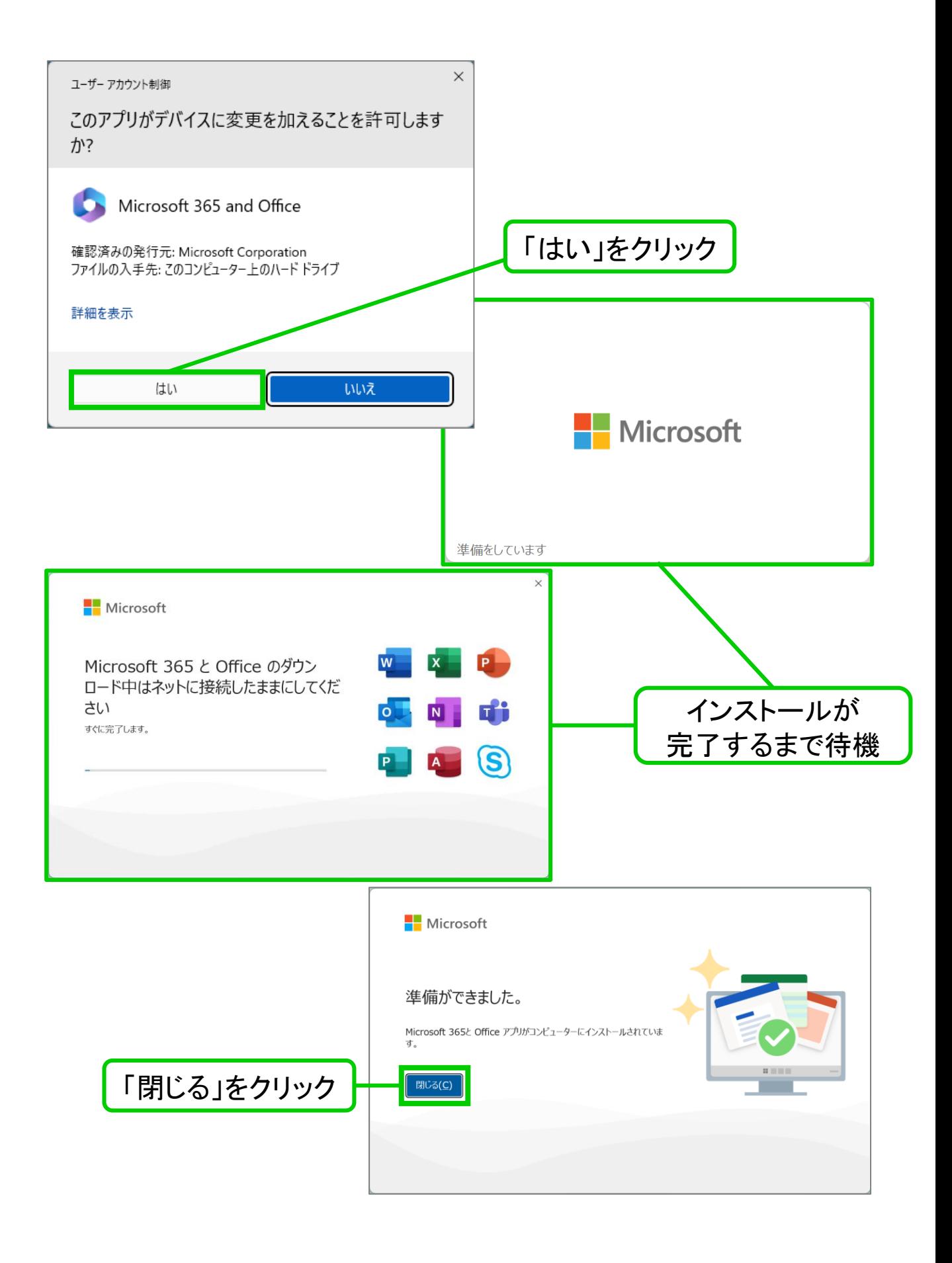

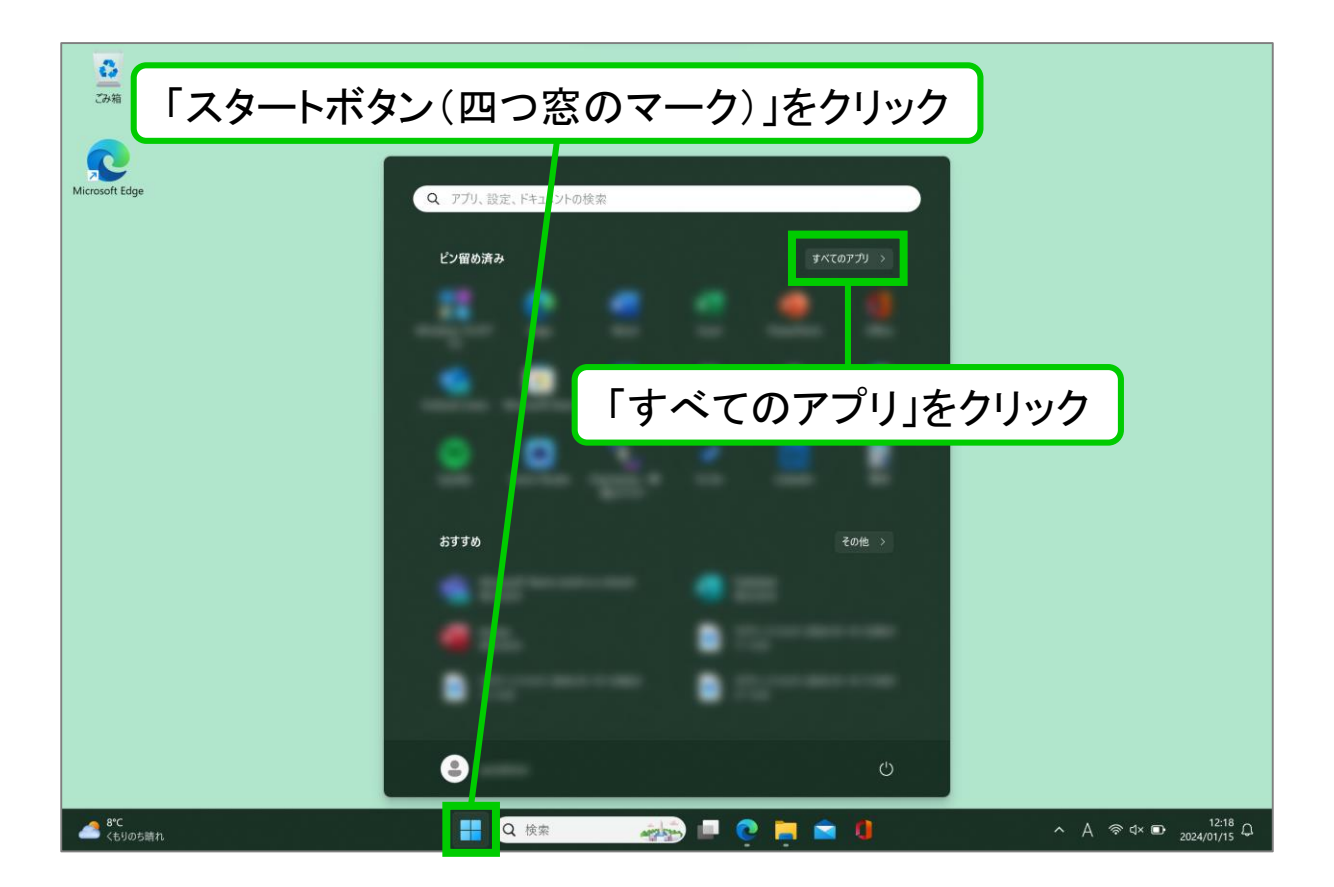

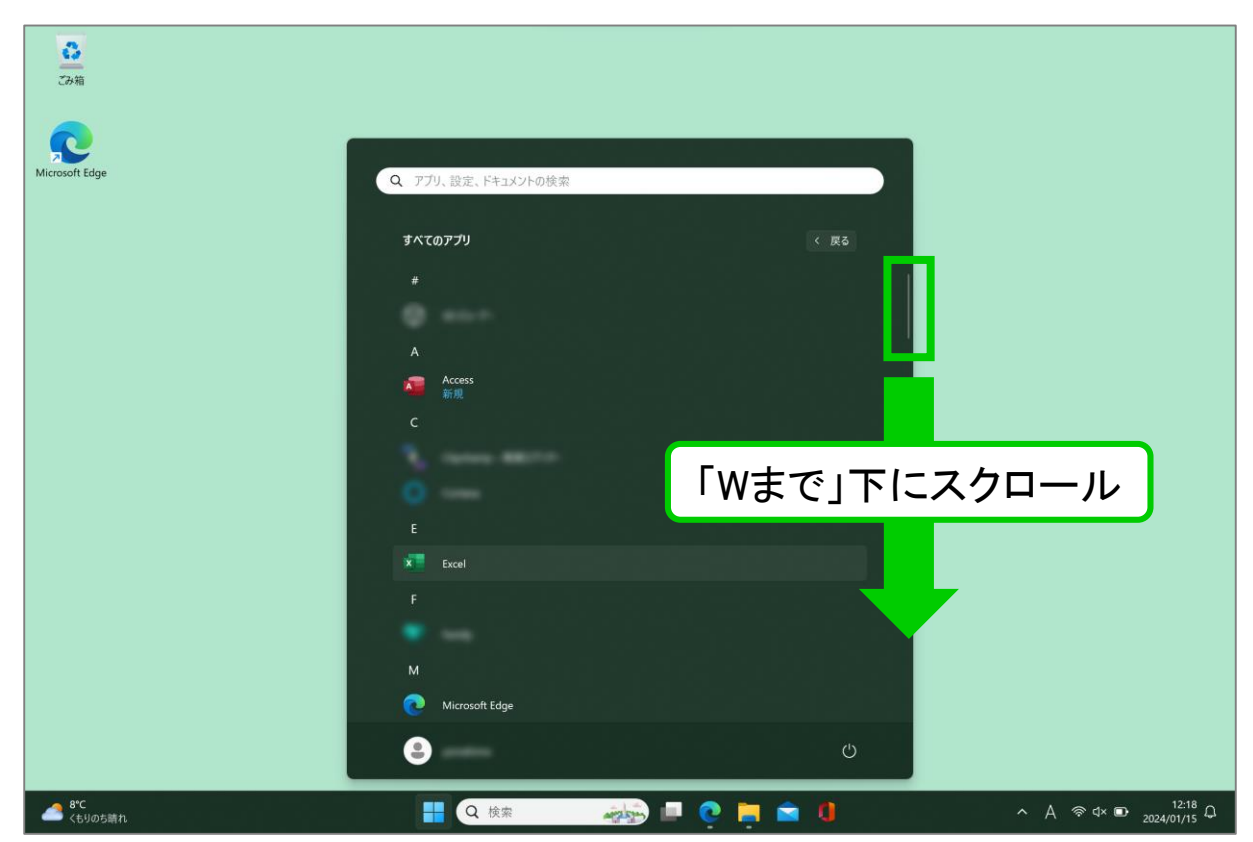

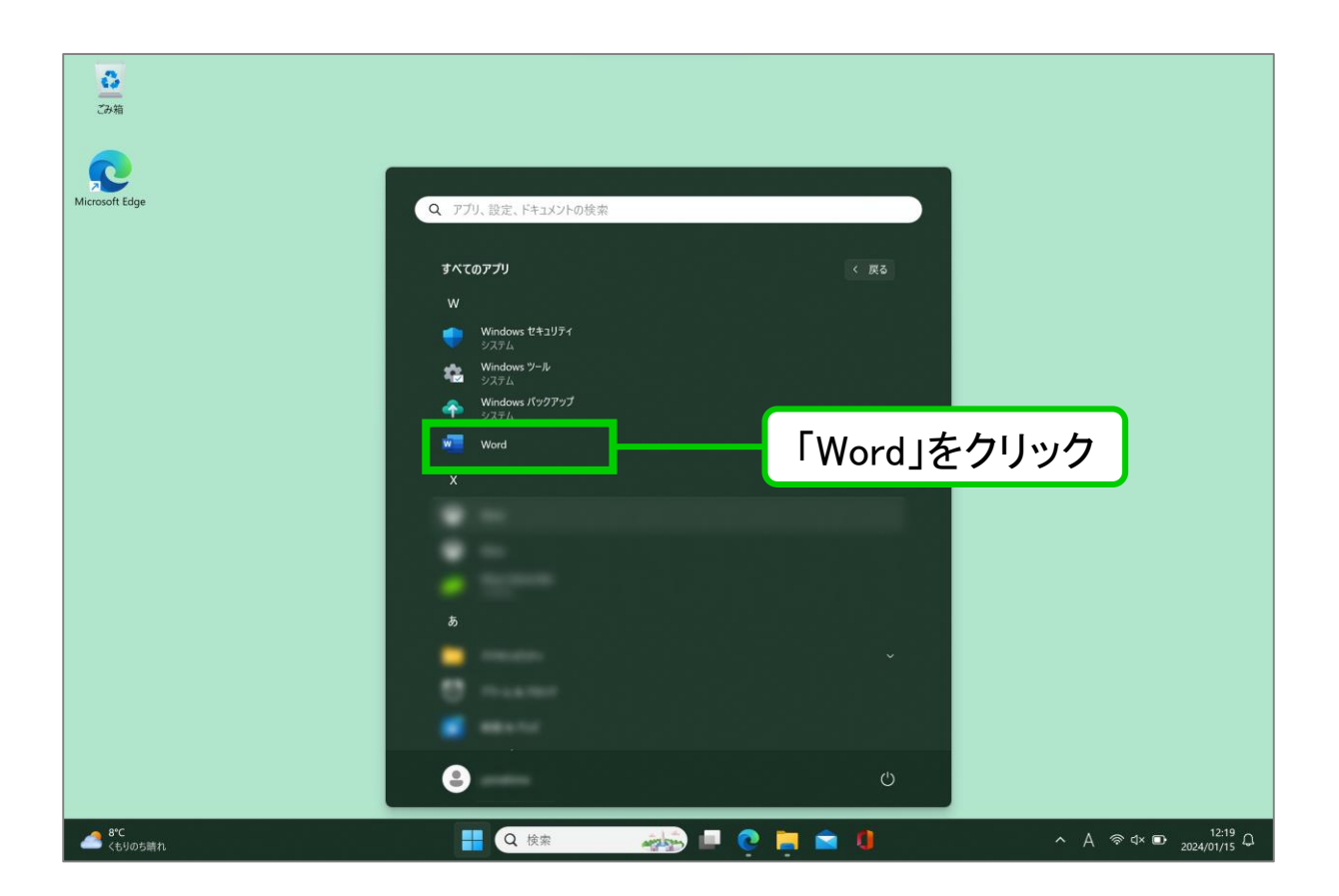

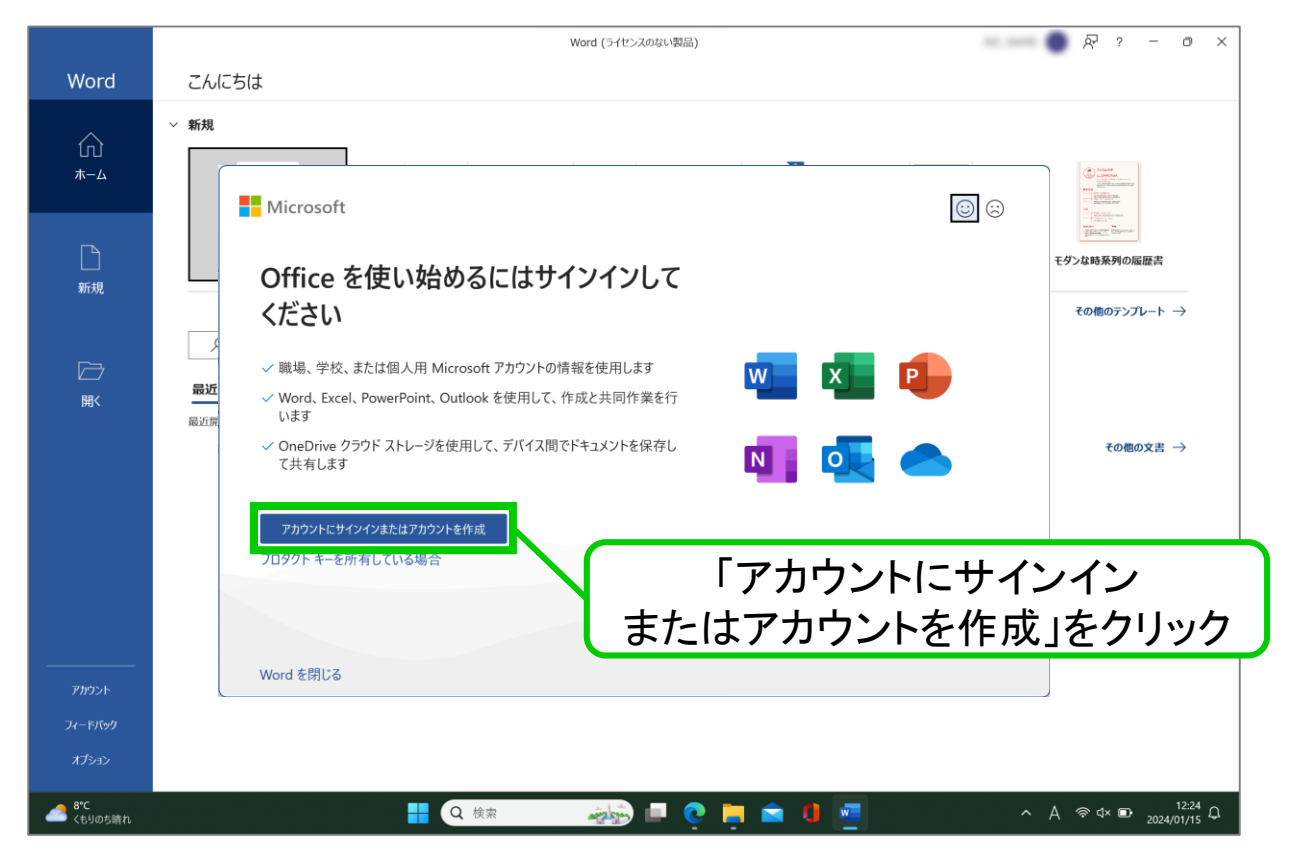

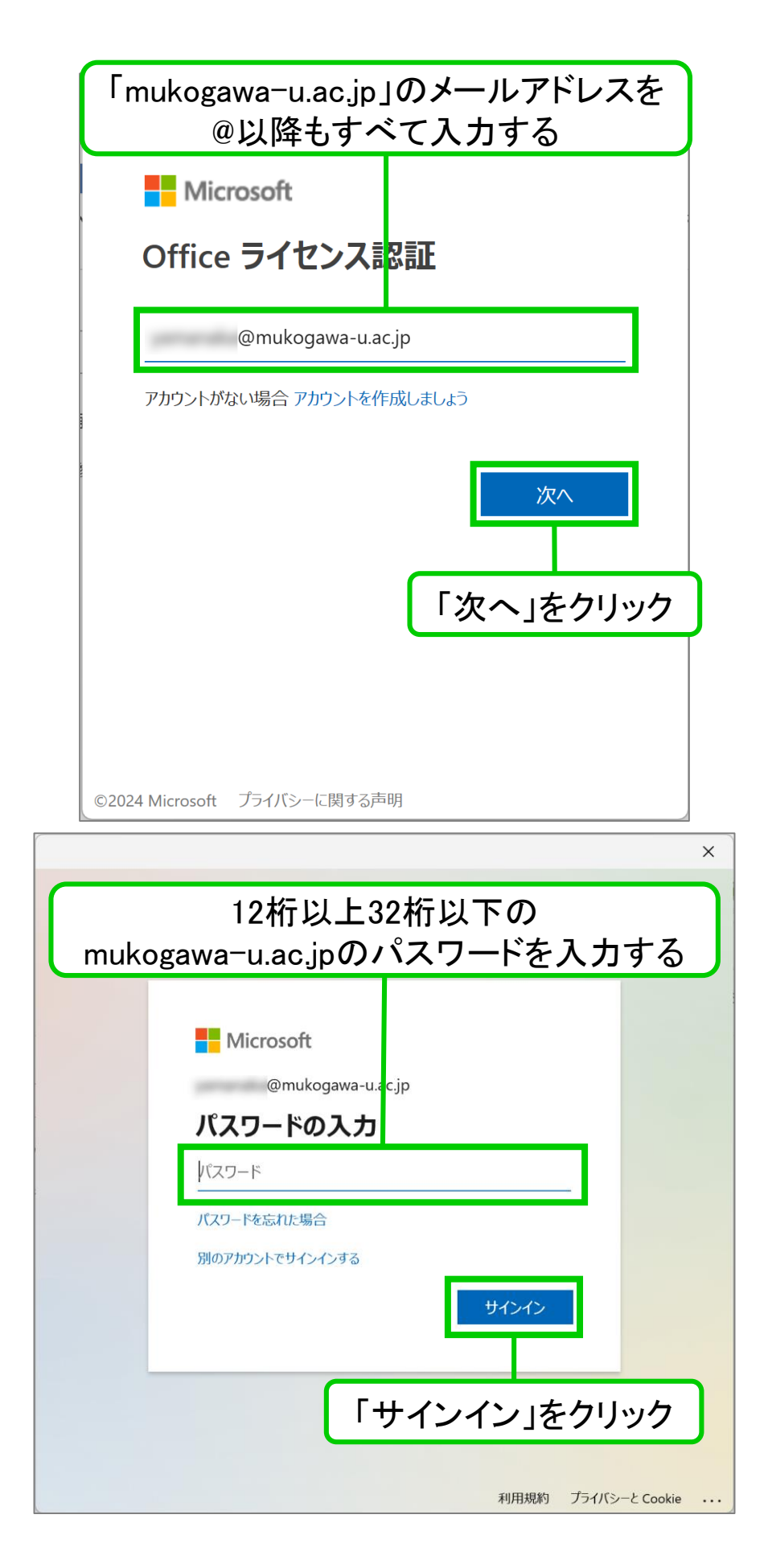

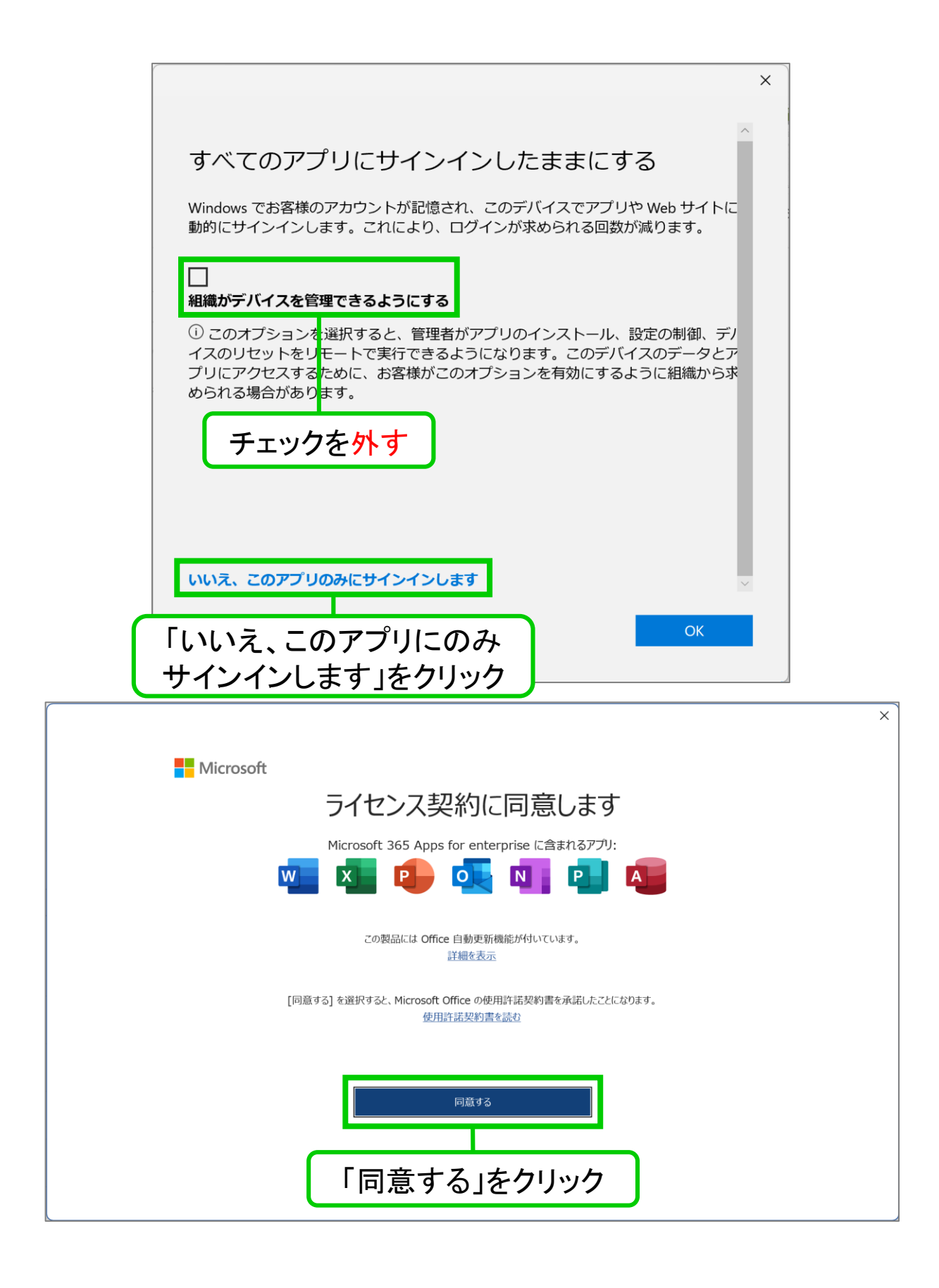

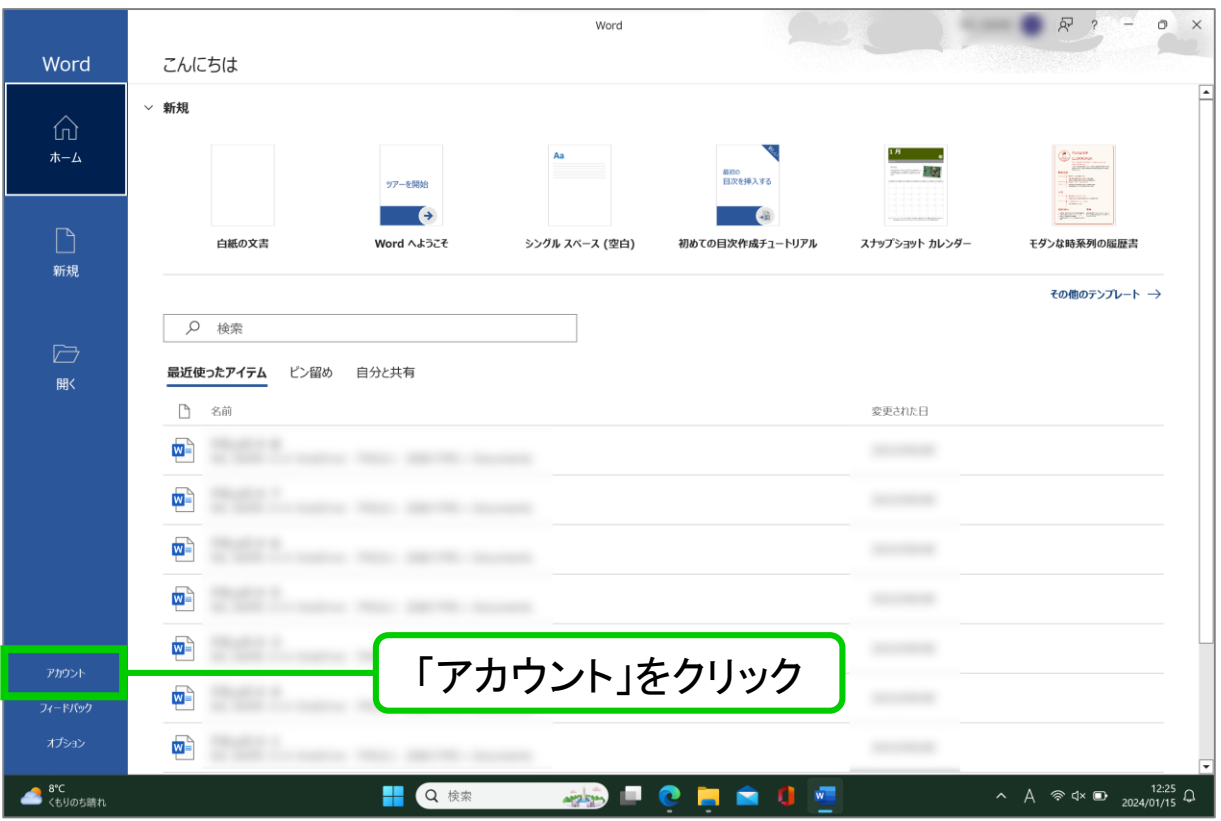

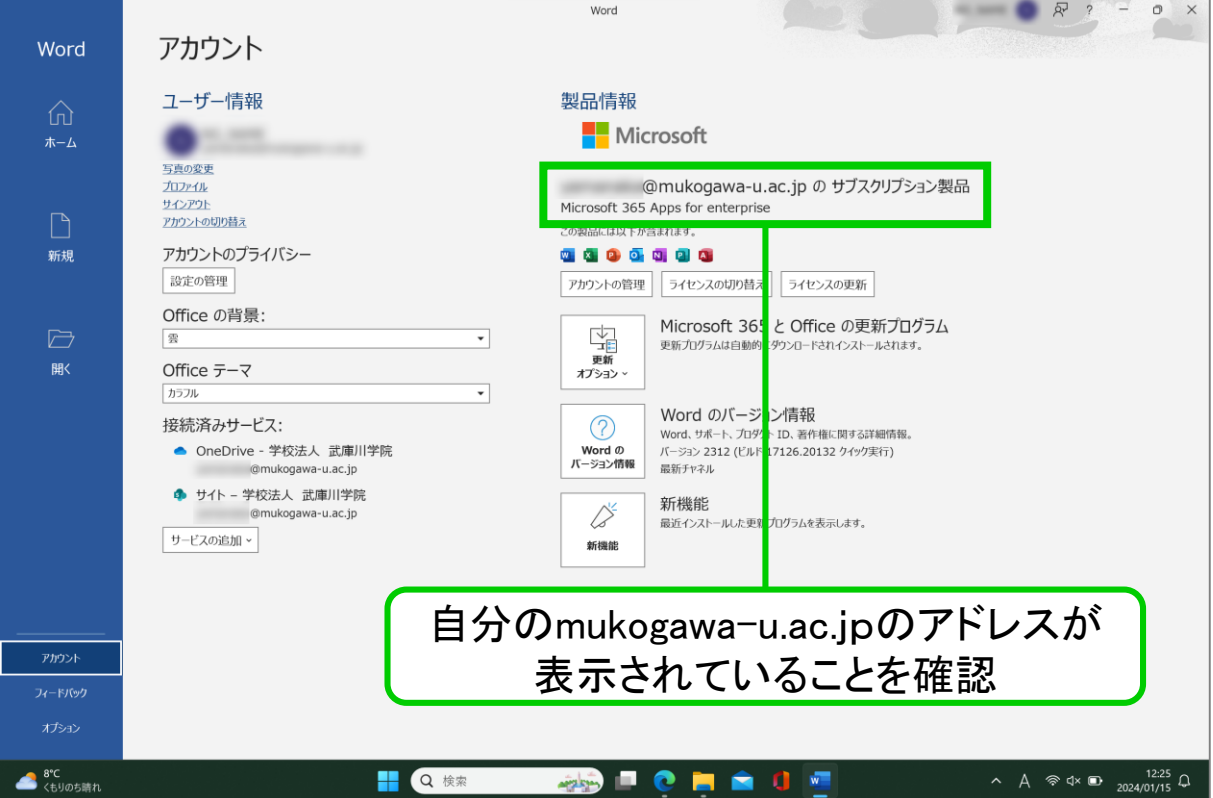